How To Install Os With [Blackberry](http://download.documentget.ru/get.php?q=How To Install Os With Blackberry Desktop Manager) Desktop **Manager** >[>>>CLICK](http://download.documentget.ru/get.php?q=How To Install Os With Blackberry Desktop Manager) HERE<<<

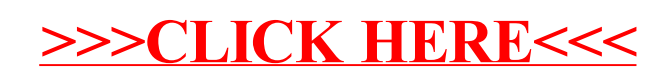